# **PYROS - Evolution #4029**

Evolution # 4090 (Nouveau): \*\*\*\*\*\*\*\*\*\*\*\*\*\*\*\*\*\*\* PYROS SOFTWARE

Evolution # 4093 (Nouveau): \*\*\*\*\*\*\*\*\*\*\*\*\*\* (WP) 09.1 – OBSERVATORY CONTROL

Evolution # 4058 (Nouveau): \*\*\*\*\*\*\* (M) 09.1.30 - SCHEDULER - PLAN

## **\* (F) Give access to old schedules**

08/03/2016 11:00 am - Paul Carensac

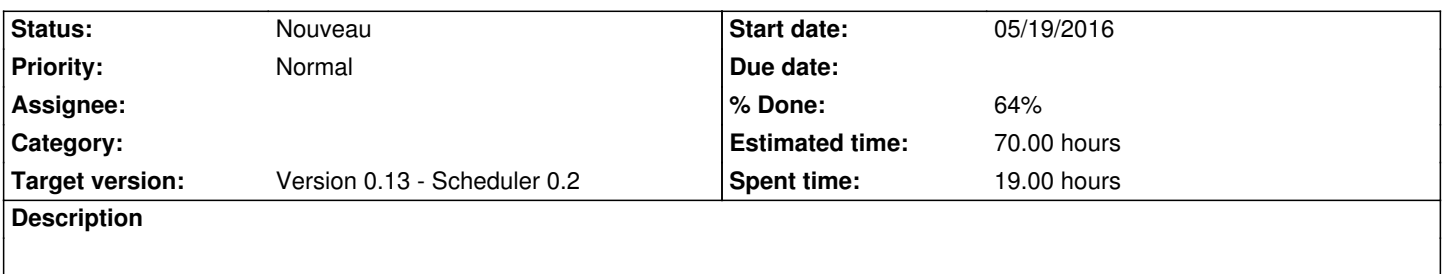

Il faut pouvoir naviguer dans les schedules de la nuit, ceux des nuits précédents, pouvoir comparer ceux de début et fin de nuit.

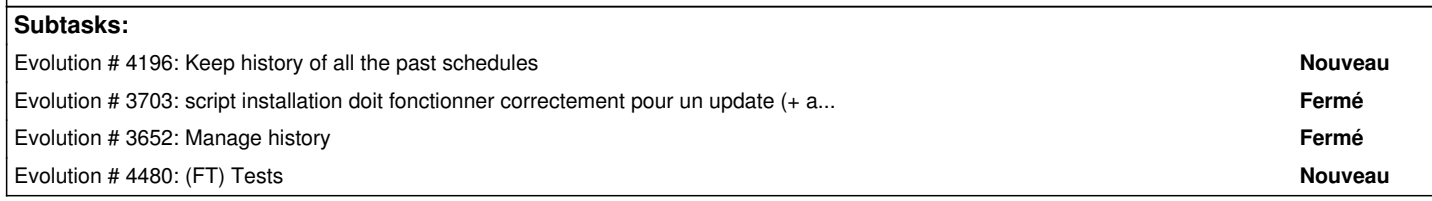

## **History**

## **#1 - 08/30/2016 05:59 pm - Etienne Pallier**

*- Parent task set to #4055*

#### **#2 - 09/12/2016 04:48 pm - Etienne Pallier**

*- Estimated time set to 30.00*

#### **#3 - 09/13/2016 05:49 pm - Etienne Pallier**

*- Parent task changed from #4055 to #4058*

## **#4 - 09/15/2016 10:22 am - Etienne Pallier**

*- Subject changed from Give access to old schedules to (F) Give access to old schedules*

## **#5 - 10/13/2016 11:50 am - Jeremy Barneron**

*- Subject changed from (F) Give access to old schedules to \* (F) Give access to old schedules*